УДК 681.527

Д. А. Гринюк, доц., канд. техн. наук; Н. М. Олиферович, ассист.; И. Г. Сухорукова, ст. преп.; А.С. Михновец, студ. (БГТУ, г. Минск)

## **ВАРИАНТЫ НАХОЖДЕНИЯ ПАРАМЕТРОВ ПИД-РЕГУЛЯТОРА ЧЕРЕЗ ЦИФРОВОЙ**

Одним из методов синтеза ПИД-регулятора может выступать цифровой deadbeat регулятор [1-4]. Суть метода состоит в следующем. Для начала надо определить передаточную функцию канала управления каким-либо из способов, например, через составление уравнения энергетических или материальных балансов в приращениях, или путем использования дифференциальных уравнений математической физики, или, наконец, экспериментальной идентификацией. Затем, по передаточной функции объекта, определить ее вариант в *z* – области, используя преобразования Лорана. В Matlab для этого можно воспользоваться готовыми функциями. Затем используя работы [3-4] получить функцию апериодического регулятора исходя из требуемого качества настройки

$$
W_{DB} = \frac{q_0 + q_1 z^{-1} + \dots + q_m z^{-m}}{1 - p_1 z^{-1} - p_2 z^{-2} - \dots - p_m z^{-m}},
$$
\n(1)

где *z* – переменная *z*-преобразования,  $z = \exp(T_0 s)$ ;  $T_0$  – время квантования; *m* – порядок полинома.

После необходимо выполнить аппроксимацию переходной характеристики регулятора, передаточной функцией ПИД-регулятора

$$
G_{R}(z) = \frac{u(z)}{e(z)} = \frac{q_{R0} + q_{R1}z^{-1} + q_{R2}z^{-2}}{1 - z^{-1}}\,,\tag{2}
$$

где *u*(*z*) – сигнал управления на выходе регулятора; *e*(*z*) – сигнал ошибки на входе регулятора.

Наибольшую трудность здесь вызывает получение значения интегральной составляющей регулятора. Переходная характеристика deadbeat регулятора при некотором количестве тактов асимптотически стремится к постоянному градиенту (рис. 1).

Как это отмечалось в [1], и как это было использовано в [2], можно взять два соседних значения управления и вычислить время интегрирования:

$$
I = \frac{u(k+1) - u(k)}{T_0},
$$
\n(3)

где  $k$  – дискретные отсчеты  $(k = t / T_0 = 0, 1, 2, \dots; t -$ время).

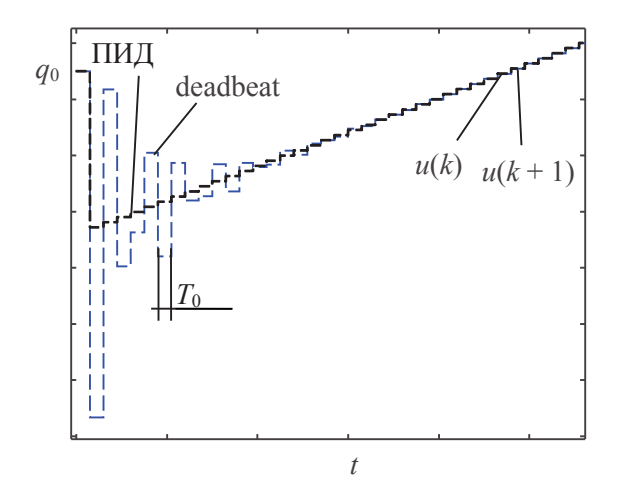

Рисунок 1 - Переходная характеристика deadbeat и ПИД

Особенно это требует больших временных затрат для объектов высоких порядков [4]. Для современного компьютера это не представляет труда, тогда как при реализации на контроллерах могут возникнуть трудности.

После определения времени интегрирования регулятора, расчет остальных параметров настройки не создает сложностей. Коэффициент усиления рассчитывается из простейшего алгебраического уравнения:

$$
K = u(k) - IkT_0.
$$
\n<sup>(4)</sup>

Для определения времени дифференцирования следует понять. про какую форму регулятора идет речь. Если проблема реализации дифференцирования игнорируется, то расчет может быть произведен по формуле:

$$
D = q_0 - K \tag{5}
$$

В случае необходимости получения формы реального регулятора, которая часто используется на практике:

$$
W_R(s) = K + \frac{1}{Is} + \frac{Ds}{Fs + 1},
$$
\n(6)

то расчетная формула приобретет иметь вид:

$$
D = \frac{q_0 - K}{F},\tag{7}
$$

Следует отметить, что это не единственный вариант решения проблемы пересчета. Могут быть и другие подходы. При использовании Matlab, можно воспользоваться обратным переходом из z-области в область преобразований Лапласа. При формировании передаточной формулы (1) в классическом виде легко получить коэффициент усиления регулятора, а затем можно воспользоваться уже найденным значением для определения интегральной составляющей регулятора, или наоборот произвести расчет непосредственно интегральной составляющей регулятора.

После преобразования из z-области в область преобразований Лапласа функции (1) результат будет представлять собой

Выражение вида

$$
W(s) = \frac{c_1 s^m + c_2 s^{m-1} + \dots + c_m}{s \left( d_1 s^{m-1} + d_2 s^{m-2} + \dots + d_{m-1} \right)}.
$$
\n(8)

Разложение данной дроби на две составляющее

$$
W(s) = \frac{A}{s} + \frac{B_1 s^{m-1} + B_2 s^{m-2} + \dots + B_{m-1}}{d_1 s^{m-1} + d_2 s^{m-2} + \dots + d_{m-1}}.
$$
(9)

позволит определить интегральную составляющую алгебраическим способом не прибегая к прогнозированию момента превращения переходной характеристики  $W_{DR}$  в монотонно нарастающий процесс

## ЛИТЕРАТУРА

1. Isermann R. Digital Control Systems. 2nd edn. Springer, Berlin, 1989. 565 p.

2. Deadbeat регулятор с прогнозируемым уровнем сигнала управления / Н. М. Олиферович [и др.] // Труды БГТУ. Сер. 3, Физико-математические науки и информатика. - Минск : БГТУ, 2018. - № 2 (212). - С. 89-95.

3. Гринюк, Д. А. Метод настройки ПИД-регулятора через deadbeat-регулятор на различные интегральные критерии / Д. А. Гринюк, Н. М. Олиферович, И. Г. Сухорукова // Труды БГТУ. Сер. 3, Физико-математические науки и информатика. - Минск : БГТУ, 2019. - № 2 (224). - С. 66-73.

4. Гринюк, Д. А. Общее решение для синтеза deadbeat-регулятора на произвольное количество шагов / Д. А. Гринюк, Н. М. Олиферович, И. Г. Сухорукова // Труды БГТУ. Сер. 3, Физико-математические науки и информатика. - Минск : БГТУ, 2020. - № 2 (236). - С. 69-75.